WNAM , , , , .

 , WNAM, [,](https://docs.netams.com/pages/viewpage.action?pageId=49677626) RADIUS, 802.1x, TLS.⊕

, WNAM , .

**1. - (/home/wnam/logs/wnam.log)**

```
\sim \sim \sim \sim18:45:55.944 - 
    TRACE - : TRACE, DEBUG, WARN, INFO, ERROR
    [c.netams.wnam.documents.aaa.ASession:132] -
    log [74] authorization - add tag 'EAP/AD ' to customer categories, MAC=58:91:CF:97:4D:7A - 
 - , , IP- () - . , (grep). ( , ), /home/wnam/logback.xml. : logback.xml : /home/wnam:
```

```
cd /home/wnam
wget -O logback.xml 'http://docs.netams.com/download/attachments/49677573
/logback.xml?version=2&modificationDate=1659021808000&api=v2'
```
#### **/home/wnam/wnam.conf**:

```
export JAVA_OPTS="-Xms512m -Xmx4g -Djava.net.preferIPv4Stack=true \
    -Dlogging.config=/home/wnam/logback.xml \
    -Djavax.net.debug=all \
    -Djava.security.debug=access:stack:trustmanager"
```
l**ogback.xml** - (100 ), . WnamFileAppender , :

```
 <!-- see https://logback.qos.ch/manual/appenders.html -->
  <appender name="WnamFileAppender" class="ch.qos.logback.core.rolling.
RollingFileAppender">
    <file>logs/wnam.log</file>
    <append>true</append>
    <rollingPolicy class="ch.qos.logback.core.rolling.TimeBasedRollingPolicy">
     <fileNamePattern>logs/wnam-%d{yyyy-MM-dd}.log.zip</fileNamePattern>
      <maxHistory>10</maxHistory>
    </rollingPolicy>
    <encoder>
      <pattern>%d{HH:mm:ss.SSS} %-5level [%file{36}:%line] - %msg%n</pattern>
    </encoder>
  </appender>
```
## **2. - (/home/wnam/logs/console.log)**

**wnam.log**, (stdout) WNAM. - Java-, ( WNAM) :

18:44:44.975 WARN [o.a.t.util.scan.StandardJarScanner:175] - Failed to scan [file://home/.m2/oracle/database/jdbc/ojdbc8/21.5.0.0 /oraclepki.jar] from classloader hierarchy java.io.FileNotFoundException: /home\.m2\repository\com\oracle\database\jdbc\ojdbc8\21.5.0.0\oraclepki.jar ( ) at java.util.zip.ZipFile.open(Native Method)

# **3. - RADIUS- (/home/wnam/radiuslog)**

- RADIUS- WNAM, , IP- RADIUS-. --.log.

# $\bullet$  .

- RADIUS- WNAM, . (AUTH, ACCT, CoA) :

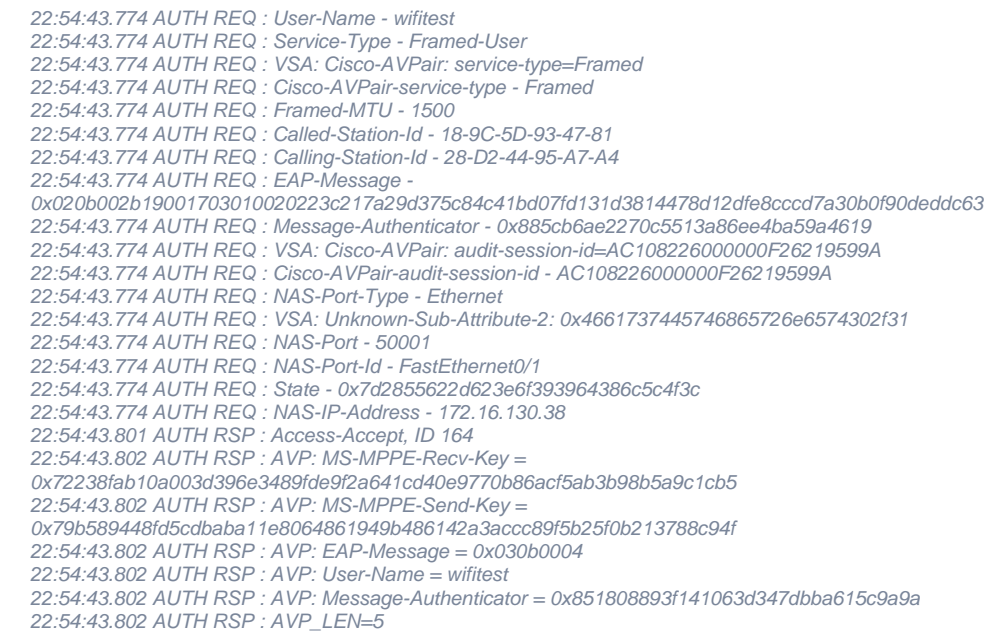

RADIUS-, Wireshark.

# **4.**

802.1 a12sessions (ASession) - WNAM. "" "". () -, , .

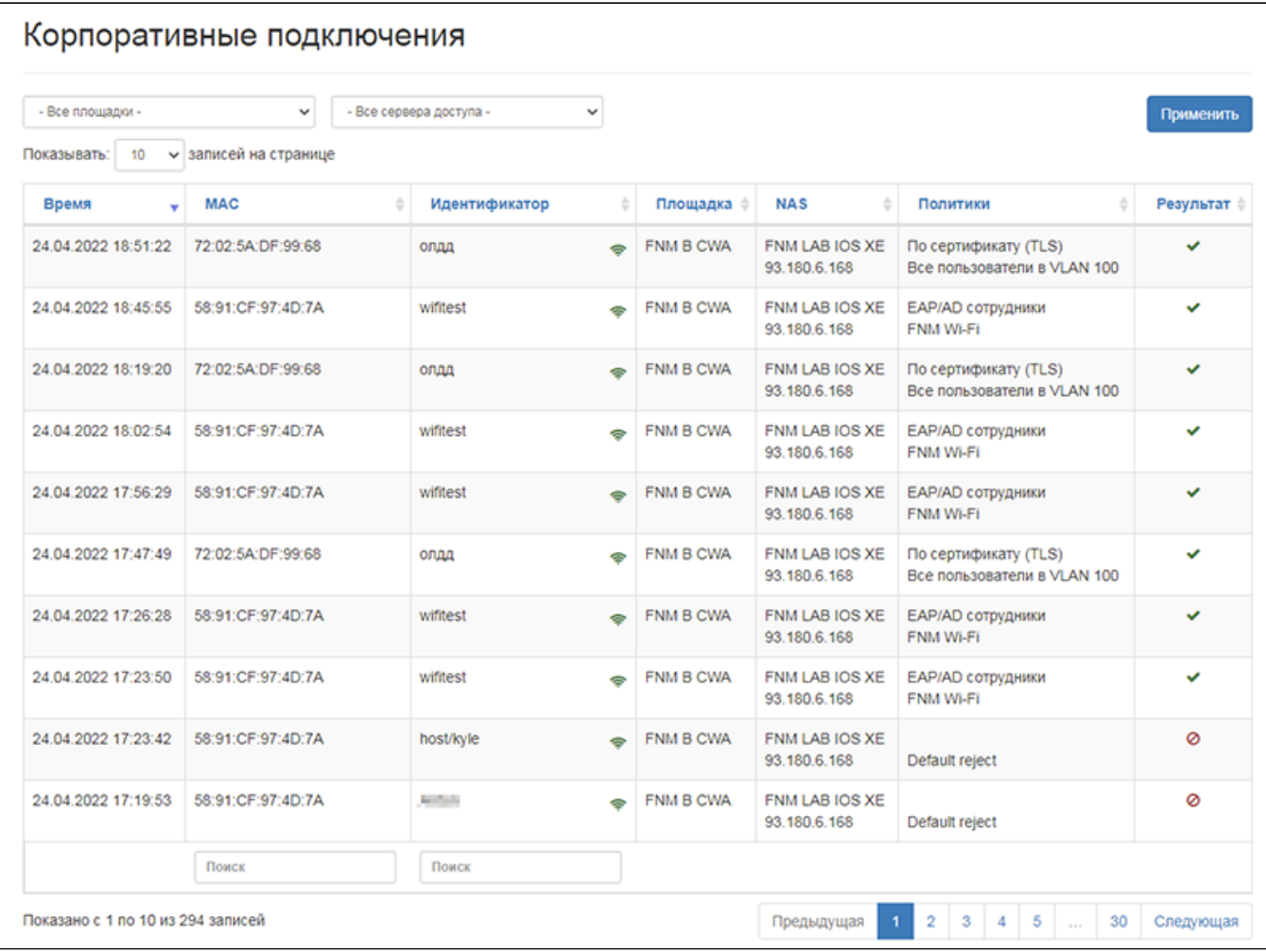

 $\hat{\mathcal{L}}$ 

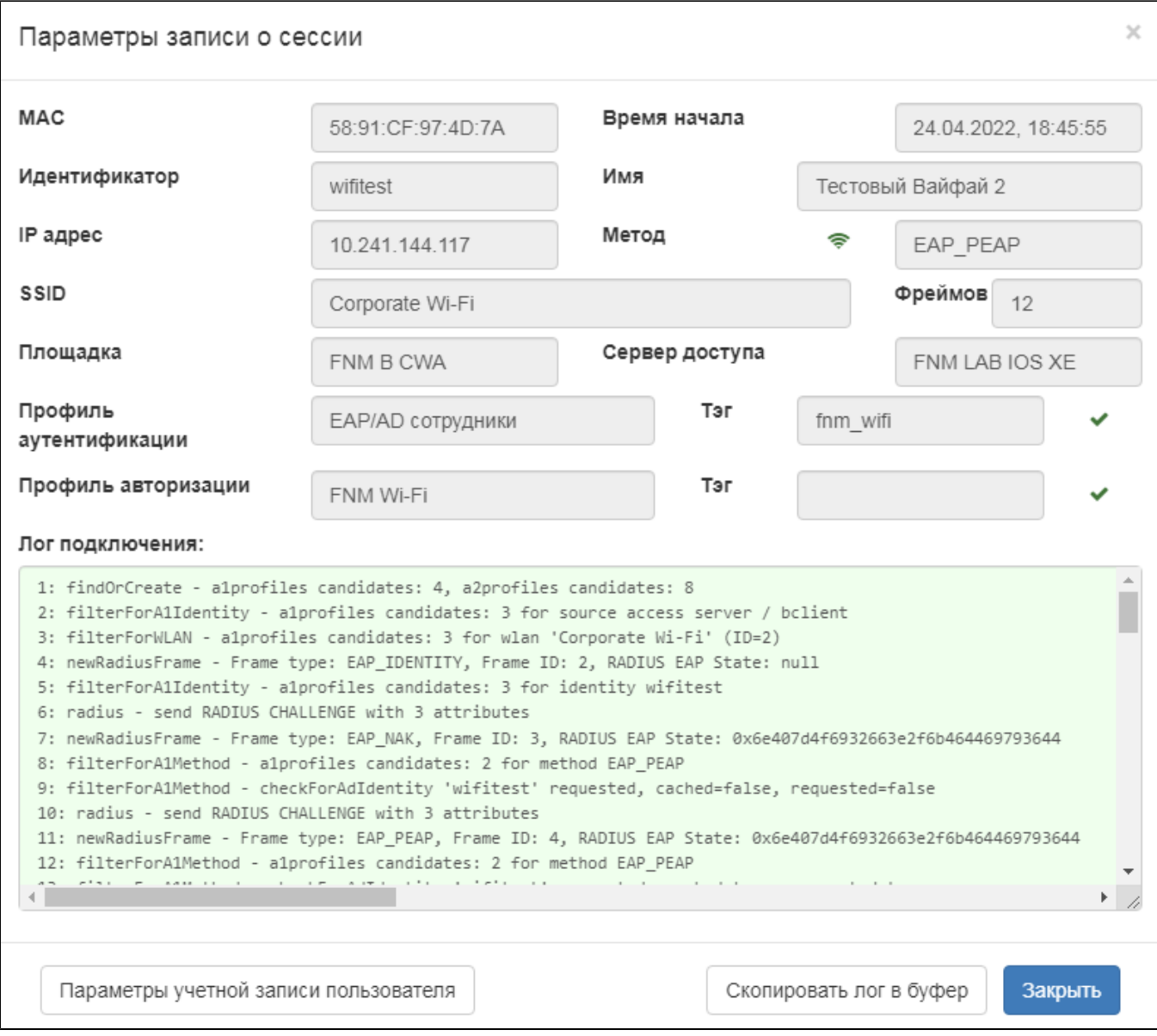

" " (ASession wnam\_db) (clipboard) JSON-:

24.04.2022, 18:45:55

```
{
  "id": "626570b3df3ee423a0f91053",
  "mac": "58:91:CF:97:4D:7A",
  "identity": "wifitest",
 " name": \overline{u} 2",
  "nameCN": null,
  "nameSAN": null,
  "portType": "Wireless",
  "method": "EAP_PEAP",
  "ip": "10.241.144.117",
 "eapSessionId": "0x6e407d4f6932663e2f6b464469793644",
 "acctSessionId": "A806B45D000009AA5C401C54",
  "ssid": "Corporate Wi-Fi",
 "wlanId": "2",
  "accessServerId": "5f6dd26a8005e1b8e0338059",
  "accessServerName": "FNM LAB IOS XE",
  "accessServerPort": "capwap_90000005",
  "accessServerVendor": null,
  "accessServerEnabled": true,
 "siteId": "2", "siteName": "FNM B CWA",
  "siteEnabled": false,
  "bclientId": null,
  "blientName": null,
  "startTime": 1650815155163,
  "endTime": 1650815155959,
  "frames": 12,
  "a1ProfileId": "623599750a64e63ba40a6d43",
  "a1ProfileName": "EAP/AD ",
  "a1Tag": "fnm_wifi",
  "a1Properties": null,
  "a1Result": "Allow",
  "a2ProfileId": "6259633803e250364c4a7113",
  "a2ProfileName": "FNM Wi-Fi",
  "a2Tag": null,
  "a2Properties": null,
  "a2Result": "Accept",
 "loop': "" "matchedA1P": [],
  "matchedA2P": [],
  "password": null
}
1: findOrCreate - a1profiles candidates: 4, a2profiles candidates: 8
2: filterForA1Identity - a1profiles candidates: 3 for source access server / 
bclient
3: filterForWLAN - a1profiles candidates: 3 for wlan 'Corporate Wi-Fi' (ID=2)
4: newRadiusFrame - Frame type: EAP_IDENTITY, Frame ID: 2, RADIUS EAP State: null
5: filterForA1Identity - a1profiles candidates: 3 for identity wifitest
6: radius - send RADIUS CHALLENGE with 3 attributes
...
```
- , TLS- WNAM . , . - , RADIUS-.

WNAM .

#### **1. -**

, (Wi-Fi, ) . , ( 802.1x) : -, , DHCP, DNS, NAT, , ..

# **2.**

. - , RADIUS-. WNAM, . :

- WNAM ;
- WNAM ( RADIUS- );
- WNAM ( , PKI, ).

, - **wnam.log** :

18:45:55.316 TRACE [c.n.wnam.services.WnamRadiusService:711] - WnamRadiusService init SSL subsystem for EAP 18:45:55.316 TRACE [c.n.wnam.services.WnamRadiusService:713] - WnamRadiusService accepted client cert issuer: CN=WNAM Lab Root CA, O=Netams. LLC, OU=Development, L=Moscow, EMAILADDRESS=support[@netams.com](http://netams.com) 18:45:55.316 TRACE [c.n.wnam.services.WnamRadiusService:713] - WnamRadiusService accepted client cert issuer: CN=Registry Server, O=Netams. LLC, OU=Development, L=Moscow, EMAILADDRESS=support[@netams.com](http://netams.com) 18:45:55.317 TRACE [c.n.wnam.services.WnamRadiusService:715] - WnamRadiusService **TLS server**: CN=Auth Server, O=Netams. LLC, OU=Development, L=Moscow, EMAILADDRESS=support [@netams.com](http://netams.com)

## **3.**

## , WNAM / , .

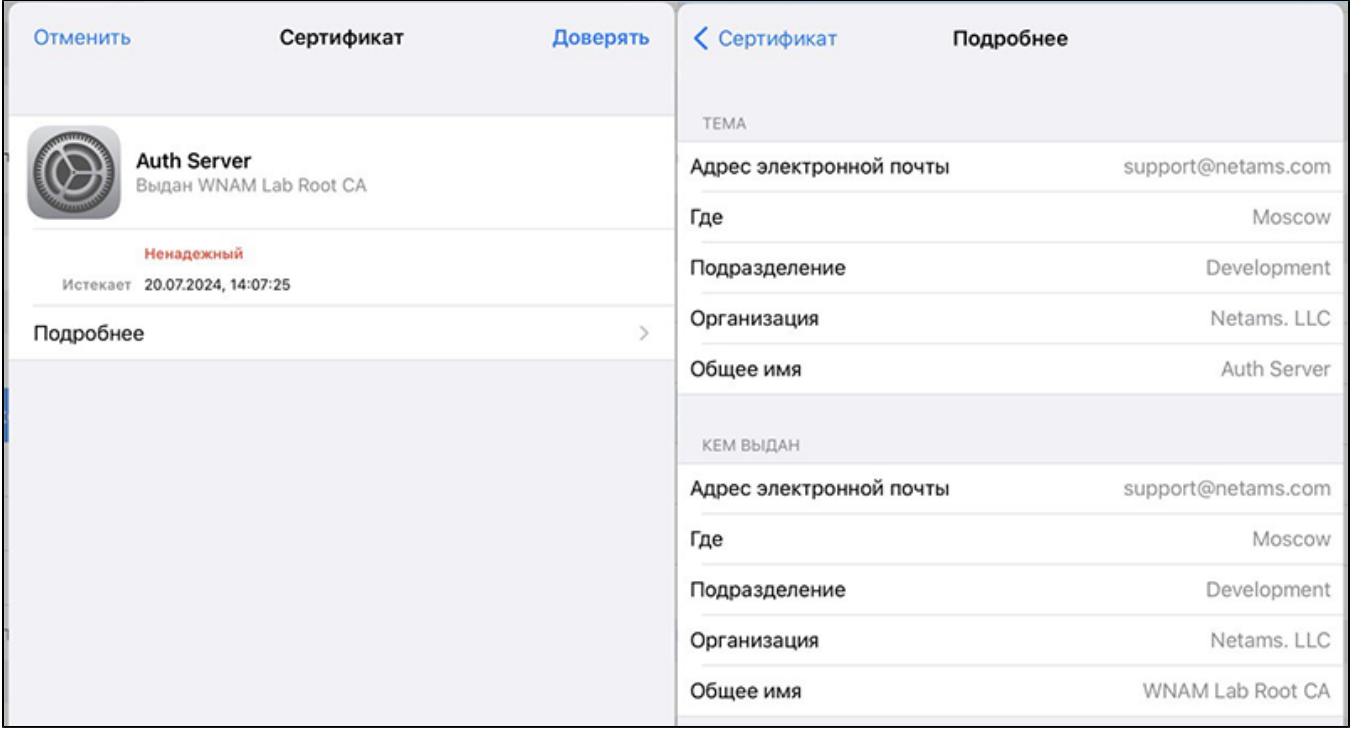

. . , "". Windows , .

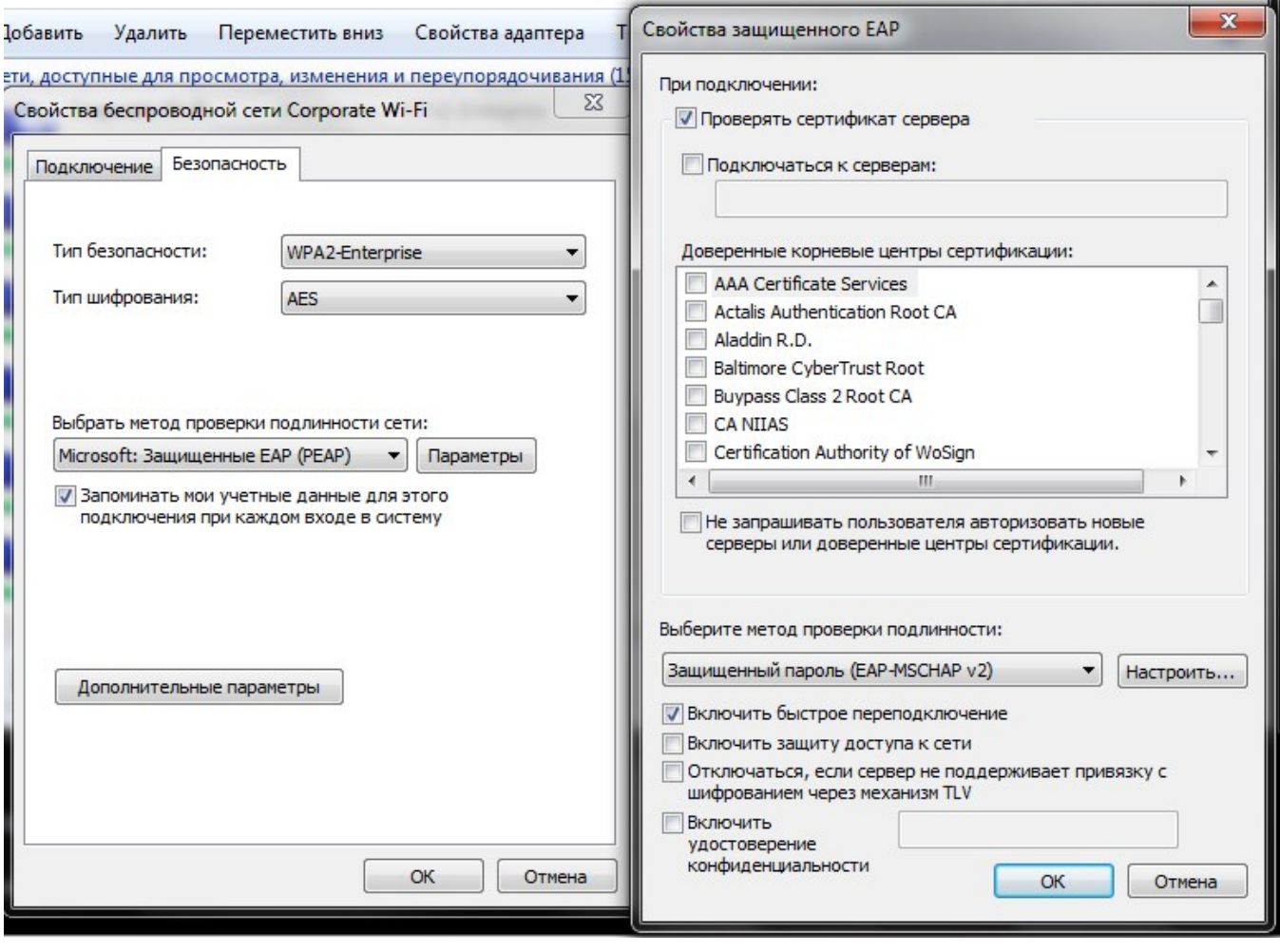

# 4.

, (VLAN, ACL, , ..), . WNAM ( , ). , ACL , , , . VLAN 100 , , IP-. .